# Uma proposta de uma variante otimizada do algoritmo A\* para sistemas multi-núcleo

Carlos Pires<sup>1</sup>, Paulo Shirley<sup>2</sup>

1 Universidade Aberta de Portugal, Lisboa, Portugal c.alexandre.pires@gmail.com 2 Universidade Aberta de Portugal, Lisboa, Portugal paulo.shirley@uab.pt

#### Resumo

Este artigo propõe uma variante otimizada do algoritmo A\* para melhorar o desempenho em sistemas multi-núcleo. A abordagem proposta envolve a utilização de filas prioritárias locais (min-heaps) em cada tarefa ou núcleo, permitindo o processamento em paralelo. A comunicação entre as tarefas é realizada por meio de um buffer compartilhado do tipo produtor/consumidor, permitindo a troca de informações sobre os nós sucessores. Um protótipo é descrito, envolvendo a implementação das estruturas de dados, a lógica das tarefas, a comunicação entre as tarefas e a avaliação do desempenho em sistemas multinúcleo. Os resultados preliminares mostram um ganho de desempenho em comparação com a versão sequencial do algoritmo A\*.

Palavras-chave: algoritmo A\*, otimização, sistemas multi-núcleo, paralelismo, filas prioritárias, comunicação entre tarefas.

Title: Proposal for an optimized variant of A\* Algorithm for multi-core systems

Abstract: This paper proposes an optimized variant of the  $A^*$  algorithm to improve performance in multi-core systems. The proposed approach involves the use of local priority queues (min-heaps) in each task or core, enabling parallel processing. Communication between tasks is facilitated through a producer/consumer buffer, allowing for the exchange of information regarding successor nodes. A prototype is described, covering the implementation of data structures, task logic, inter-task communication, and performance evaluation in multi-core systems. Preliminary results demonstrate a performance gain compared to the sequential version of the A\* algorithm.

Keywords: A\* algorithm, optimization, multi-core systems, parallel processing, priority queues, inter-task communication.

## 1. Introdução

A procura de caminhos em grafos é um problema fundamental em muitas aplicações como robótica, jogos de computador e sistemas de navegação [Russell 2010]. O algoritmo A\* é amplamente utilizado para encontrar o caminho mais curto em grafos ponderados, combinando a procura em largura com uma heurística para estimar o custo restante até ao objetivo [Hart 1968, Russell 2010]. No entanto, em sistemas multi-núcleo, a eficiência do algoritmo A\* pode ser comprometida devido à natureza sequencial da sua implementação.

Nos sistemas multi-núcleo modernos, onde vários núcleos de processamento podem ser utilizados simultaneamente, é essencial explorar o paralelismo para melhorar o desempenho. Este artigo tenta mostrar que a procura do caminho de menor custo com o algoritmo A\* é paralelizável, uma vez que a exploração de nós adjacentes pode ser realizada de forma independente.

## 2. Contexto

O algoritmo A\* utiliza uma heurística para guiar a procura, dando prioridade aos nós que parecem mais promissores para atingir o objetivo. Essa heurística, no entanto, introduz um desafio para a paralelização do algoritmo, uma vez que a heurística pode exigir acesso concorrente às informações dos nós abertos, além disso, a implementação sequencial do algoritmo A\* geralmente mantém uma única lista de nós abertos, o que pode levar a contenção e consequente redução de desempenho em sistemas multi-núcleo, onde a concorrência é necessária para explorar diferentes partes do espaço de procura.

Há, portanto, uma necessidade de se desenvolver uma variante do algoritmo A\* que possa tirar proveito do paralelismo oferecido pelos sistemas multi-núcleo, permitindo que várias tarefas processem de forma independente os nós e explorem o espaço de busca de maneira mais eficiente.

Neste artigo, propomos uma variante otimizada do algoritmo A\* que utiliza filas prioritárias locais em cada tarefa para melhorar o desempenho em sistemas multi-núcleo. Além disso, abstraímos o algoritmo em relação à implementação do problema, separando as estruturas de dados para estados e nós, e introduzimos um mecanismo eficiente de comunicação entre as tarefas usando um buffer partilhado do tipo produtor/consumidor. A implementação do protótipo e a avaliação de desempenho são detalhadas nas seções subsequentes

## 3. Trabalho relacionado

No contexto dos trabalhos relacionados, destaca-se o algoritmo Hash Distributed A\* (HDA\*), uma extensão do algoritmo A\* para ambientes de processamento paralelo [Kishimoto 2009, Weinstock 2016]. O HDA\* utiliza uma função de hash para atribuir estados a processos individuais, permitindo a deteção de estados duplicados de forma eficiente e localizada, reduzindo a sobrecarga de comunicação. Este algoritmo representa uma contribuição significativa para a pesquisa de caminhos otimizados em ambientes

paralelos. O algoritmo proposto representa uma melhoria pois introduz abstrações do problema e da implementação do algoritmo.

#### 4. Algoritmo A\*

O algoritmo pode ser considerado como uma combinação do algoritmo de procura em largura (BFS) e do algoritmo de procura em profundidade (DFS) onde se utiliza uma heurística para direcionar a busca para as regiões mais promissoras do espaço de procura. Durante a procura, o A\* mantém uma lista de nós abertos ou nós que ainda precisam ser explorados e seleciona o nó com menor custo total, custo este que é calculado da seguinte forma [Russel 2010]:

$$
f(n\acute{o})=g(n\acute{o})+h(n\acute{o})
$$

onde temos:

 $q(n6) \rightarrow$  Custo do caminho conhecido até o nó atual, calculado através da soma dos custos dos nós anteriores que fazem parte do caminho até ao nó atual, sendo utilizado para determinar qual o caminho mais curto durante a procura.

 $h(n\acute{o}) \rightarrow \text{Fun}$ ção heurística para estimar o custo do caminho restante até ao objetivo, sendo importante ter alguns cuidados ao escolher e implementar a heurística, esta deve ser admissível, ou seja, não deve sobrestimar a distância para o objetivo, deve ser escalável e relevante para o problema em questão. Ao levar em consideração esses cuidados, pode-se garantir que o algoritmo A\* seja eficiente e eficaz em encontrar o caminho mais curto para o objetivo.

#### 5. Proposta de otimização

A solução proposta visa melhorar o desempenho do algoritmo A\* em sistemas multinúcleo, utilizando filas prioritárias locais e comunicação entre as tarefas para processamento paralelo (fig.1). Para o desenvolvimento de um protótipo foi implementado um programa multitarefa em linguagem C recorrendo à biblioteca de tarefas POSIX threads [GNU Project] e tendo-se em conta os seguintes aspetos:

Divisão de tarefas: O espaço de busca é dividido entre as tarefas para garantir o processamento paralelo. Cada tarefa é responsável por uma parte do espaço de busca. A divisão do espaço é feita através da atribuição de um estado a uma tarefa através do *hash* [Drozdek 2013] dos dados do estado.

Fila prioritária local: Cada tarefa possui uma fila prioritária local, implementada como uma min-heap [Drozdek 2013], para armazenar os nós abertos que pertencem à sua parte do espaço de busca. A fila prioritária local é acedida exclusivamente pela própria tarefa.

Expansão local de nós: Cada tarefa retira o nó com menor custo da sua fila prioritária local, verifica se o estado a que o nó se refere é uma solução (através da chamada ao método goal), e caso este não seja, executa a expansão dos estados sucessores (através de uma chamada ao método expand). Os estados gerados e a referência do nó que os gerou são então enviados para a respetiva tarefa, baseadas no hash dos dados estado.

Comunicação entre tarefas: Cada tarefa recebe através do buffer do tipo produtor/consumidor uma mensagem que contêm um estado gerado e o nó pai que o gerou, este método permite que os múltiplos estados gerados sejam processados por outras tarefas em paralelo.

Atualização das filas prioritárias: Cada tarefa ao receber os estados sucessores de outras tarefas, verifica se existe um nó para esse estado na hashtable [Drozdek 2013] e avalia a distância g, heurística h e custo total f. O nó é então inserido na fila local, caso não esteja presente, ou o custo na fila prioritária é atualizado se o novo caminho tiver um custo menor.

Convergência: O processo de expansão, comunicação e atualização das filas prioritárias continua até que o objetivo seja encontrado (1ª solução), ou até que todas as tarefas tenham nós existentes nas suas filas locais com custo estimado maior que a solução já encontrada (procura exaustiva), ou que não haja mais nós a serem processados.

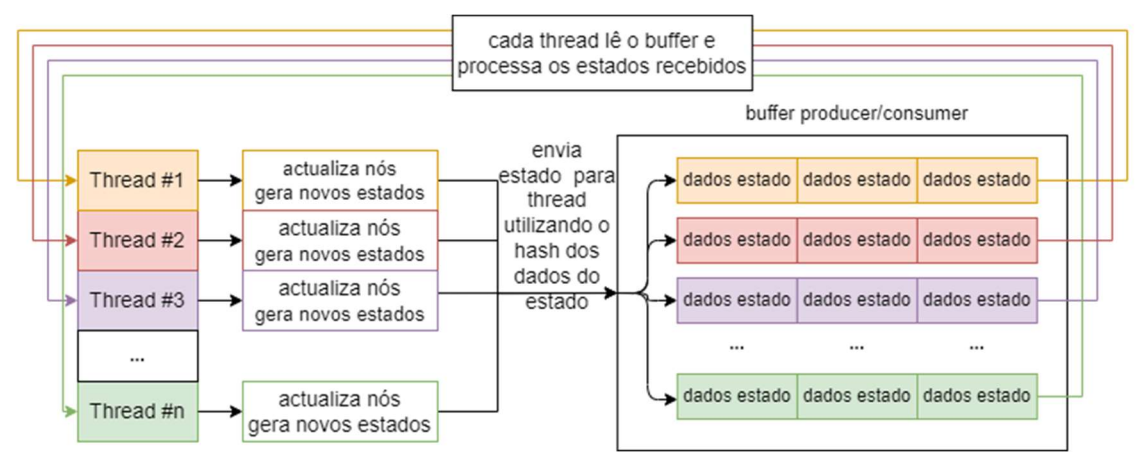

Figura 1. Visão geral do uso de um buffer produtor/consumidor no algoritmo paralelo

#### 6. Detalhes da implementação

#### 6.1 Estruturas de dados

Neste trabalho procedemos à implementação das duas versões do algoritmo, sequencial e paralelo, e de forma a podermos garantir uma comparação real de ambos os algoritmos, estes, partilham as mesmas estruturas de dados (fig.2).

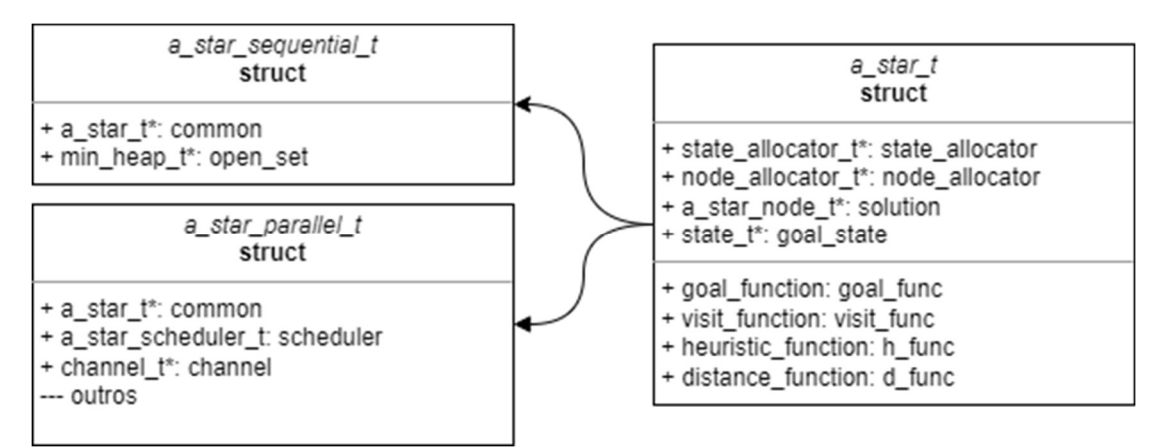

Figura 2. Estruturas de dados das versões sequencial e paralela

A implementação dos problemas também foi abstraída do algoritmo, separando-se assim as estruturas de dados utilizadas para gerir os estados do problema e os nós do algoritmo  $A^*$  (fig.3).

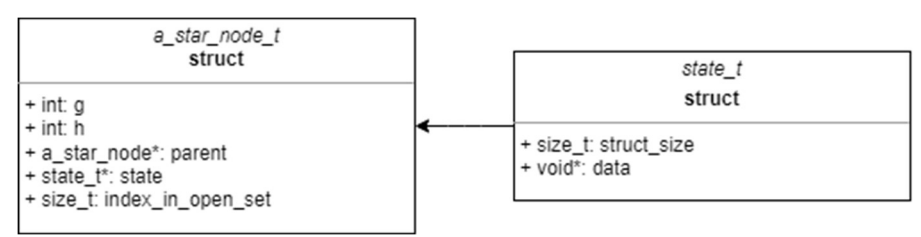

Figura 3. Estruturas de dados para nó e contentor de estado

O funcionamento é simples, um nó (a star node t) aponta para um contentor de um estado (state  $t$ ), que por sua vez aponta para o respetivo estado do problema (fig.4).

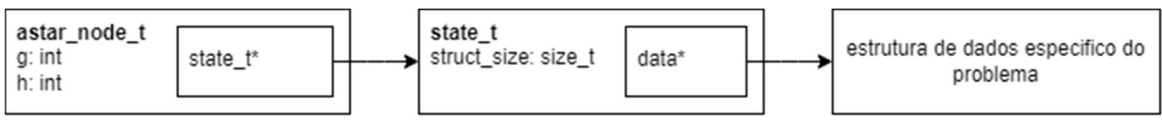

Figura 4. Ligação entre nó e o estado de um problema

Para ambas as estruturas de dados, *a star node t* e *state t*, foi implementado um alocador de memória (fig.5) e uma hashtable para garantir a indexação dos dados e evitar a geração de duplicados, node allocator t e state allocator t.

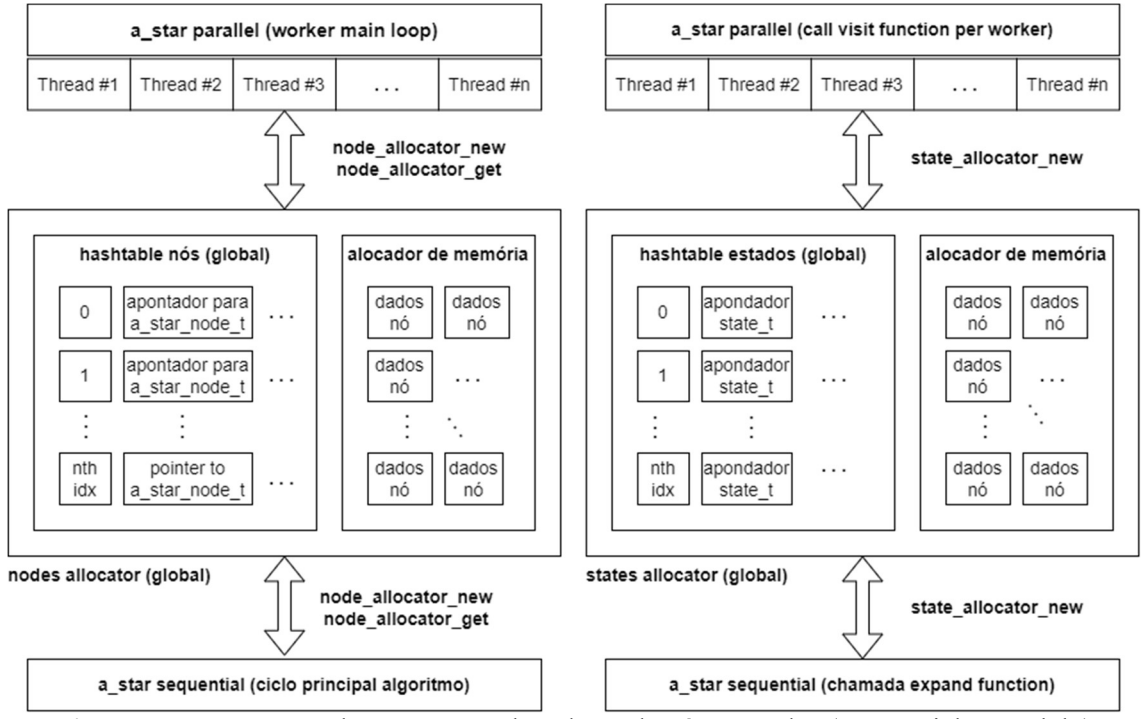

Figura 5. Comparação de acesso aos alocadores de nós e estados (sequencial e paralelo)

Ao garantirmos a unicidade de nós e estados podemos assumir que estamos a estabelecer uma bijeção entre o conjunto (A) de todos os nós necessários para a exploração do problema e conjunto (B) de todos os estados do espaço do problema (fig. 6), ou seja, a garantir que para cada estado de um problema existe um e um só nó e que cada nó se refere a um e apenas um estado.

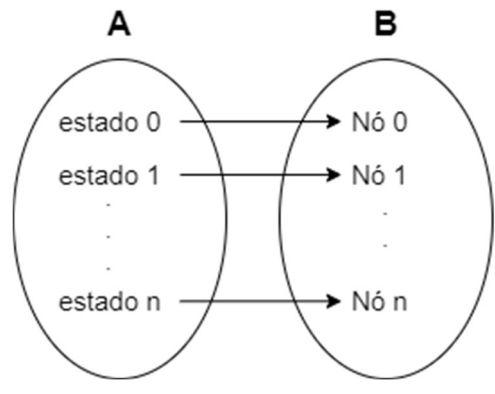

Figura 6. Bijeção entre o conjunto de estados do problema e o conjunto de nós do algoritmo

A bijeção está garantida pela forma como a hashtable está implementada, esta permite que seja redefinido o método de comparação entre dois elementos na hashtable e o método de hashing (fig.7).

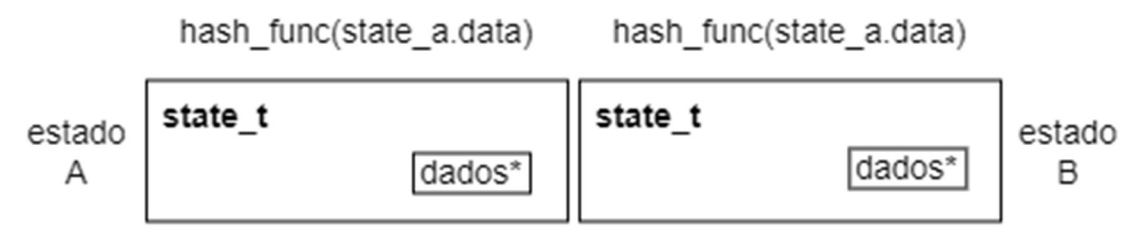

memcmp(state a.data, state b.data)

Figura 7. Método de comparação e hashing utilizado na hashtable do gestor de estados

Na hashtable referente aos estados, fazemos uma comparação entre duas zonas de memória (memcmp) apontadas pelo pointer existente (data) e para o hashing utilizamos os dados do estado.

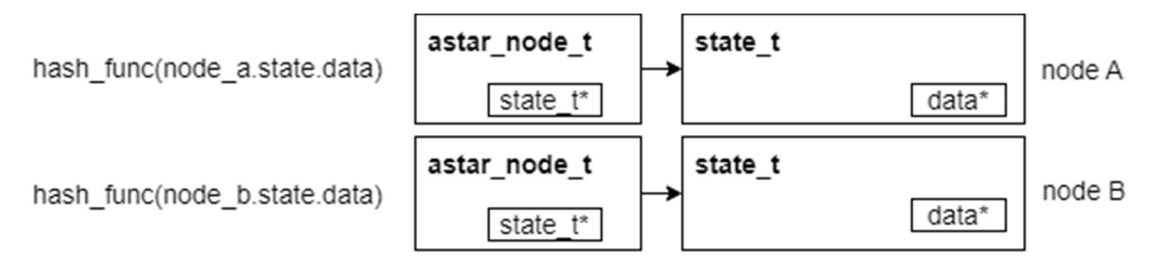

memcmp(node a.state.data, node b,state.data)

Figura 8. Método de comparação e hashing utilizado na hashtable do gestor de nós

No caso da hashtable dos nós, como cada nó aponta para um estado, o método de comparação é redefinido para que compare o conteúdo de memória dos estados e não dos nós, garantindo assim que existe apenas um nó para um estado e o mesmo para o hashing (fig.8).

Ao estabelecermos esta abstração e ao garantir a bijeção entre estados e nós, torna possível que o algoritmo se foque apenas na procura pelo espaço de soluções, e que a implementação do problema se foque na lógica dos estados e na heurística (fig.9).

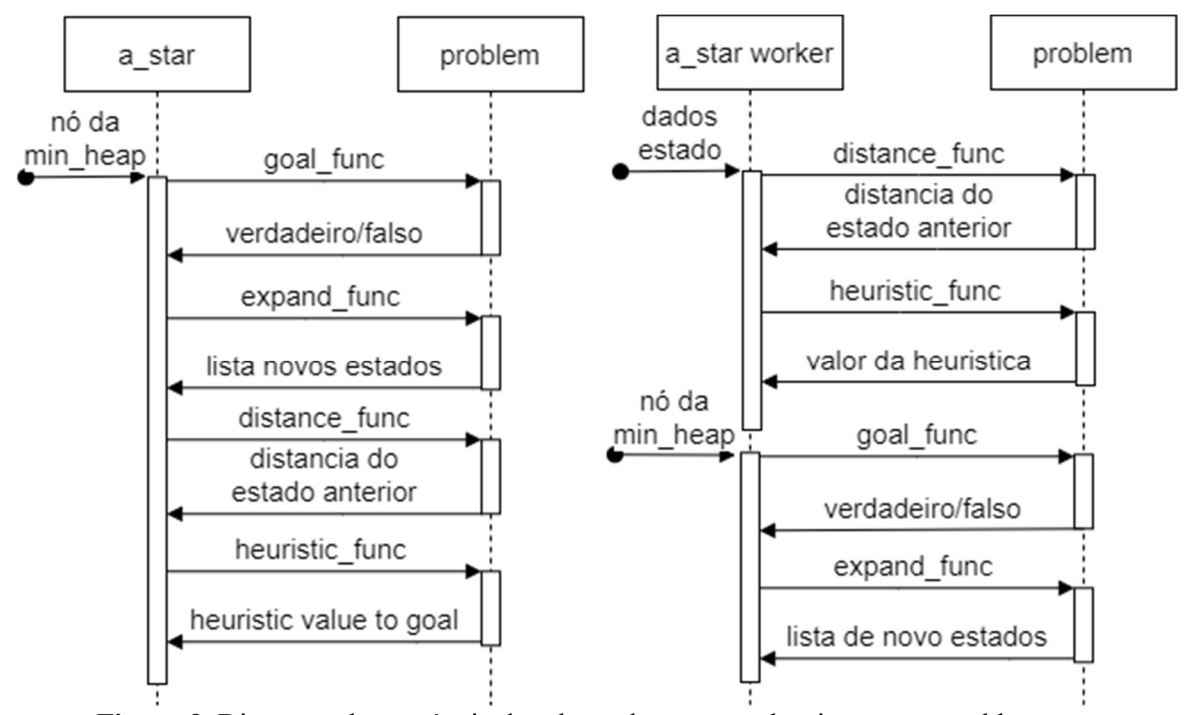

Figura 9. Diagrama de sequência das chamadas entre o algoritmo e um problema (sequencial e paralelo)

## 6.2. Abstração do problema

#### 6.2.1. Interface

Para a implementação de cada problema é necessário implementar um conjunto de 4 métodos com assinaturas próprias e necessárias para que o algoritmo funcione corretamente.

```
// Cálculo da heurística do estado t para o estado n
typedef int (*heuristic_function)(const state_t*, const state_t*); 
// Gerar estados sucessores do estado t
typedef void (*expand_function)(state_t*, state_allocator_t*, linked_list_t*); 
// Verificar se o estado t é um objetivo do problema
typedef bool (*goal_function)(const state_t*, const state_t*); 
// Distancia de um estado t para o seu vizinho n
typedef int (*distance_function)(const state_t*, const state_t*);
```
Código 1. Protótipos dos métodos necessários para implementação de um problema.

Os protótipos dos métodos heuristic function, goal function e distance function são triviais, apenas recebem como argumentos estados, para que possam proceder à execução da lógica especifica do problema. O método expand function já tem um protótipo mais complexo, não recebe apenas o estado "pai" para gerar os respetivos sucessores de acordo com a lógica do problema, recebe também o alocador de estados, para que um problema ao gerar um estado sucessor permita ao alocador geri-lo e indexá-lo de forma a garantir a sua unicidade.

#### 6.2.2. Método expand\_function em detalhe

Como referimos anteriormente para garantir que não existem estados duplicados, o alocador de estados é utilizado como argumento da função expand function, assim, o problema pode se abstrair da gestão de um estado gerado. Um pseudocódigo para demonstrar como pode ficar a função expand function na implementação de um problema genérico.

```
function expandFunction (estado, alocadorDeEstados, estadosGerados):
       estadoProblema = estado.dados 
        for estadoPossivel in estadoProblema: 
                // para cada estado possível é o gestor de estados que se encarrega 
                // alocar/indexar o novo estado, caso um estado igual exista 
                // retorna o estado já existente 
                estadoGerado = alocadorDeEstados.novo(estadoPossivel) 
                estadoGerados.adiciona(estadoGerado)
```
Pseudocódigo 1. Funcionamento de um método expand em que se garante a unicidade de estados.

#### 6.3. Comunicação entre tarefas

Para comunicação entre tarefas de estados a processar, é utilizado um buffer do tipo produtor/consumidor. De forma que o algoritmo possa manter o espaço dos nós do grafo consistente é obrigatório que um estado tenha sempre um nó pai quando é processado, apenas assim o algoritmo A\* pode funcionar de forma eficaz.

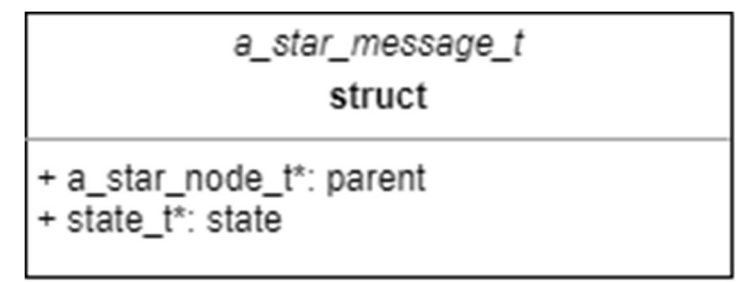

Figura 10. Estrutura da mensagem trocada entre tarefas

Uma tarefa após receber uma mensagem, ou seja, um estado a processar (fig.10), pode então executar a devida atualização do nó referente ao estado recebido (fig.11).

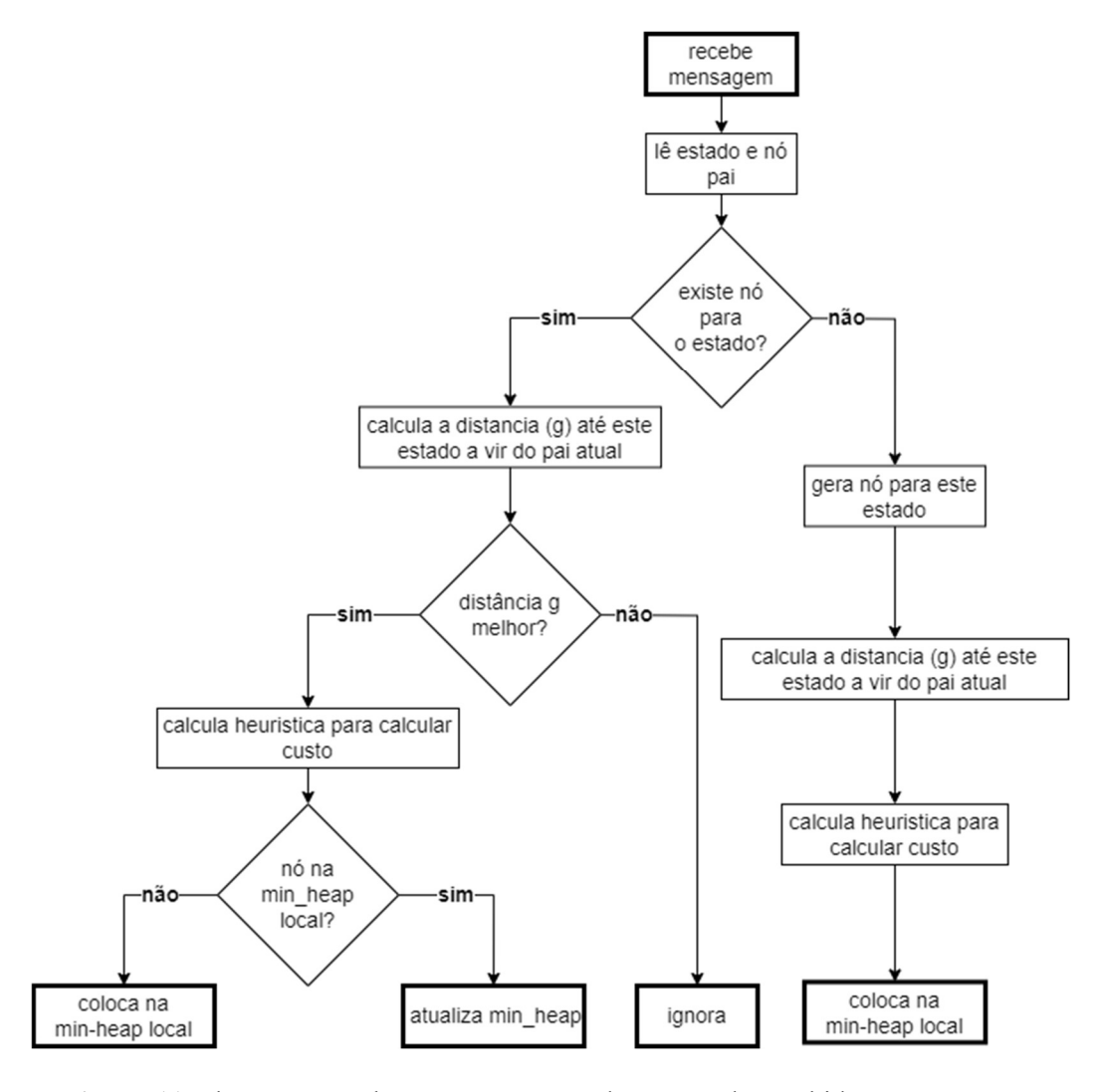

Figura 11. Fluxograma sobre processamento de um estado recebido por mensagem

### 6.4. Implementação do Algoritmo A\*

#### 6.4.1. Pseudocódigo da implementação sequencial

Como referimos anteriormente, ambas as formas do algoritmo partilham todas as estruturas de dados, e partilham a mesma arquitetura na abstração do código do problema, assim a versão sequencial do algoritmo é a seguinte:

```
function AStar (estadoInicial, objetivo):
       nosAbertos=[] 
        nóInicial = novo_nó(estadoInicial) 
        nóInicial.g = 0 
        nóInicial.h = heuristica(estadoInicial,objetivo) 
        nóInicial.f = nóInicial.g + nóInicial.h 
        nosAbertos.adiciona(nóInicial) 
       while nosAbertos is not empty:
                noAtual = retira_nó(nosAbertos) // com menor f
```

```
// chamada ao problema para verificar se o estado 
        // a que o nó aponta é a solução do problema 
        if é solução(noAtual.estado, objetivo):
                 soluçãoEncontrada = nóAtual 
                 break 
         // chamada ao problema para gerar os estados sucessores 
         expand(noAtual.estado, alocador, sucessores) 
        for sucessor in noAtual.sucessors:
                 // existe um nó referente a este estado sucessor? 
                 nó = lê_na_hashtable_global(sucessor) 
                 if nó == NULL: 
                         nó = novo_nó(sucessor) 
                        nó.parent = noAtual 
                         nó.g = noPai.g + dist(noAtual.estado, sucessor) 
                         nó.h = heuristica(sucessor, objectivo) 
                       n\acute{o}.f = n\acute{o}.q + n\acute{o}.h nosAbertos.adiciona(nó) 
                 else: 
                         g_tentativa = noAtual.g + dist(noAtual.estado, sucessor) 
                        if q tentativa >= no.g:
                                 continue
                         nó.parent = nóPai 
                         nó.g = g_tentativa 
                         nó.h = heuristica(estado, objectivo) 
                        n6.f = no.q + no.h nosAbertos.atualiza(nó) 
 return soluçãoEncontrada
```
Pseudocódigo 2. Algoritmo A\* na sua forma sequencial

### 6.4.2. Pseudocódigo da implementação paralela

Apresentamos agora as partes mais importantes do pseudocódigo da versão paralela do algoritmo A\*, é de notar que na implementação real existe uma pequena variação onde podemos forçar o algoritmo a não sair na primeira solução e esgotar a procura.

```
function AStar(estadoInicial, objectivo, nTrabalhadores):
       mensagem.pai = NULL
       mensagem.estado = estadoInicial 
       envia pelo buffer(mensagem)
       inicia_trabalhadores(nTrabalhadores,objetivo) 
       em execução = true
       while em execução:
                ociosos = numero_trabalhadores_ociosos() 
               em execução = ociosos < nTrabalhadores and not soluçãoEncontrada
       return soluçãoEncontrada
```
Pseudocódigo 3. Rotina principal do algoritmo A\* paralelo

Revista de Ciências da Computação, 2023, nº18

```
function numero trabalhadores ociosos ():
       ocisosos = 0
        for trabalhador in trabalhadores: 
                if trabalhador.nosAbertos.tamanho > 0: 
                        continue
               if mensagens no buffer(trabalhador):
                        continue 
                ociosos++ 
        return ociosos
```
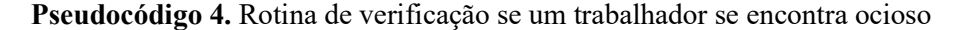

```
function AStar worker():
       nosAbertos=[] 
       while em execução:
                // Retiramos todas as mensagens existentes para este 
                // trabalhador do buffer 
               while mensagens no buffer(this):
                        // retiramos a mensagem e fazemos "unpack" dos dados 
                       mensagem = obtem mensagem buffer(this)
                        nóPai = mensagem.pai 
                        sucessor = mensagem.estado 
                         if nóPai == NULL: 
                                // estado inicial, pois não tem estado pai 
                                // associamos um nó ao estado e adicionamos à 
                                // min-heap local deste trabalhador 
                                nóInicial = novo_nó(estadoInicial) 
                                nóInicial.g = 0 
                                nóInicial.h = heuristica(estadoInicial,objetivo) 
                                nóInicial.f = nóInicial.g + nóInicial.h 
                                nosAbertos.adiciona(nóInicial) 
                                // saímos pois não existem mais mensagens 
                                Break 
                        // neste segmento executamos o código do algoritmo A* 
                         // referente ao processamento de um estado sucessor e à 
                         // respetiva atualização na min-heap local
                         // existe um nó referente a este estado sucessor? 
                        nó = lê_na_hashtable_global(sucessor) 
                         if nó == NULL: 
                                nó = novo_nó(sucessor) 
                                nó.parent = noPai 
                                nó.g = noPai.g + dist(noPai.estado, sucessor) 
                                nó.h = heuristica(sucessor, objectivo) 
                                nó.f = nó.g + nó.h 
                                nosAbertos.adiciona(nó) 
                         else: 
                                g_tentativa = noPai.g + dist(noPai.estado, sucessor) 
                               if g_t tentativa >= no.g:
                                        continue
```
Revista de Ciências da Computação, 2023, nº18

```
 nó.parent = nóPai 
                nó.g = g_tentativa 
                nó.h = heuristica(sucessor, objectivo) 
                nó.f = nó.g + nó.h 
                // neste segmento existe uma pequena diferença do 
                // algoritmo sequencial já que no caso paralelo um nó 
                // pode já ter sido retirado préviamente da min heap
                // local e nesse caso deve ser reintroduzido 
                if nó not in nosAbertos: 
                        nosAbertos.adiciona(nó) 
                else: 
                        nosAbertos.atualiza(nó) 
 // o segmento que se segue é semelhante ao algoritmo sequencial 
 // a diferença é que após os estados sucessores serem gerados eles 
 // são imediatamente enviados para a tarefa respetiva 
 if nosAbertos.tamanho > 0: 
        noAtual = retira_nó(nosAbertos) // com menor f 
         // chamada ao problema para verificar se o estado 
         // a que o nó aponta é a solução do problema 
        if é solução(noAtual.estado, objetivo):
                soluçãoEncontrada = nóAtual 
                break 
         // chamada ao problema para gerar os estados sucessores 
         expande(noAtual.estado, alocador, sucessores) 
        for sucessor in noAtual.sucessors:
                mensagem.pai = noAtual 
                mensagem.estado = sucessor 
                envia_pelo_buffer(mensagem)
```
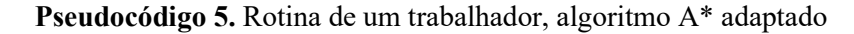

#### 6.4.3. Comparação das versões (sequencial vs paralelo)

Conforme se pode observar no ponto anterior cada trabalhador executa o algoritmo A\* adaptado, na generalidade o algoritmo é bastante próximo ao sequencial, apenas difere na ordem a que se procede ao cálculo de cada estado sucessor e no processo do nó com menor custo.

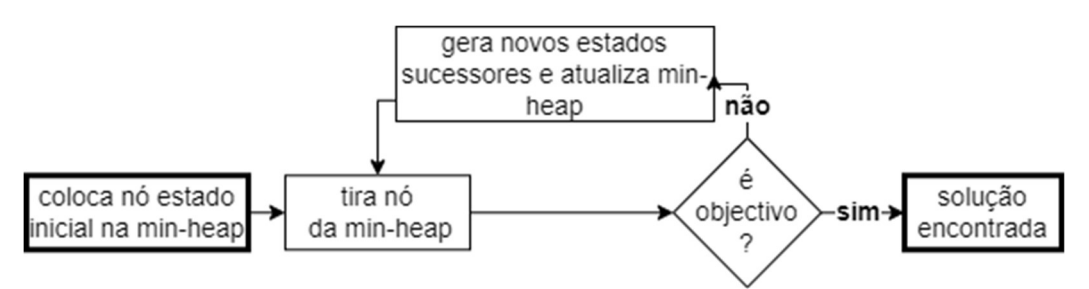

Figura 12. Versão sequencial do algoritmo

Na versão sequencial (fig.12) retiramos o nó da fila prioritária, verificamos se contêm o estado com a solução do problema, caso contrário, fazemos uma chamada ao problema para gerar os estados sucessores e proceder á atualização se necessário dos respetivos nós associado a cada estado gerado.

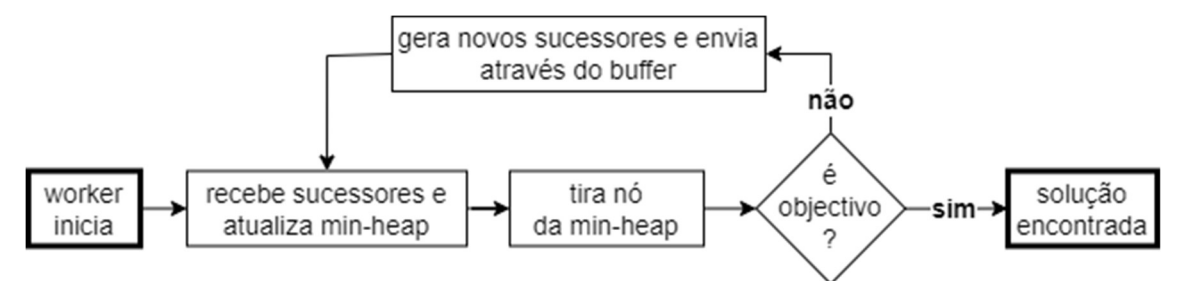

Figura 13. Versão paralela do algoritmo

Na versão paralela (fig.13), primeiro processamos os sucessores e só depois retiramos o nó da fila prioritária local, verificamos se contêm o estado com a solução do problema, caso contrário, fazemos uma chamada ao problema para gerar os estados sucessores enviando-os imediatamente pelo buffer para o trabalhador correspondente (baseado no hash dos dados do estado), para que este possa então proceder á atualização se necessário dos respetivos nós associado a cada estado gerado. É importante realçar que ao utilizarmos o hash para atribuir um estado a uma tarefa, estamos a garantir que um estado irá ser sempre tratado pela mesma tarefa, e isto confere estabilidade à procura.

### 7. Medições de desempenho

#### 7.1. Problemas apresentados

Para a medição de desempenho entre as duas versões do algoritmo foram implementados três problemas distintos. O primeiro problema é um problema com uma heurística bastante conhecida e eficaz, o puzzle 8. O segundo problema foi escolhido de forma que a heurística não fosse a melhor e onde o espaço de procura fosse relativamente maior, o numberlink. O terceiro problema escolhido foi resolução de labirintos. Acredita-se que estes problemas irão permitir obter uma medição comparativa para os ganhos ou perdas introduzidas pela paralelização do algoritmo.

#### 7.1.2. Problema Puzzle 8

O problema do puzzle 8 é um quebra-cabeças em que o objetivo é rearranjar os números em uma grelha 3x3 para alcançar uma configuração final. O A\* é bastante eficaz na resolução do puzzle 8, encontrando o caminho mais curto para a solução final. A heurística utilizada, a distância de Manhattan, estima o custo restante para atingir a solução.

### 7.1.2. Problema NumberLink

O problema Numberlink passa por encontrar caminhos entre pares de números em um tabuleiro sem cruzamentos. Como heurística foi utilizada uma conjugação entre a distância de Manhattan e o número de pares ligados.

### 7.1.3. Problema Labirinto

O problema Labirinto passa por encontrar o caminho possível num labirinto NxN. Como heurística foi utilizada a distância Euclidiana entre a posição atual e a saída do labirinto.

### 7.2. Interpretação dos resultados

Para facilitar a interpretação das tabelas apresentadas deve-se ter em conta as seguintes definições:

- Estados gerados quantidade de estados sucessores diferentes gerados durante a resolução de um problema.
- Estados explorados quantidade de estados que foram expandidos pelo algoritmo.
- Heap tamanho máximo que a heap teve durante a execução do algoritmo, nos algoritmos paralelos este valor é a media aritmética.
- Nós novos número de nós criados e adicionados ao grafo, este valor deve ter o mesmo valor que o número de estados gerados.
- Nós reinseridos nós que foram reinseridos na heap por ter sido encontrado um caminho melhor.
- Caminhos piores caminhos que foram excluídos por haver outro caminho com menor custo.
- Caminhos melhores caminhos que foram explorados (expandidos).
- Procura exaustiva apenas termina a procura quando os nós existentes na fila prioritária local têm um custo superior à solução encontrada até ao momento.
- 1ª solução termina a procura ao encontrar a primeira solução.
- Speedup  $S=Ts/Tp$  (Ganho de Velocidade) Métrica para medir o desempenho de sistemas paralelos. É igual ao quociente do tempo  $Ts$  de execução da versão sequencial pelo tempo Tp da versão paralela. Tem como máximo teórico o número de processadores (núcleos) utilizados na execução do programa.

Nas tabelas, o campo Threads representa o número de tarefas do programa, sendo cada tarefa executada num processador (núcleo) diferente, ou seja, com uma relação tarefa: núcleo de 1:1.

### 8. Conclusões e trabalho futuro

### 8.1. Resultados principais

Os resultados mostram que o algoritmo A\*, pela sua natureza, é bastante eficaz em direcionar a procura da solução no espaço de procura. Quando a heurística é ótima não se obtêm ganhos significativos de desempenho (Speedup) com a paralelização do algoritmo (caso do Puzzle 8). Os ganhos são visíveis quando a heurística não é boa e/ou espaço de procura é tão extenso que obriga à exploração de um número bem significativo de estados (numberlink e labirinto), ou quando a heurística é boa, contudo o problema não tem solução (puzzle 8 – impossível 1 e impossível 2), nesse caso o algoritmo paralelo é mais eficaz a explorar todo o espaço de procura.

Outro ponto a salientar é que todas as versões do algoritmo encontraram sempre a solução com o mesmo custo, isto indica que a versão paralela com procura exaustiva, ou seja, que apenas termina quando os nós existentes na fila prioritária local têm um custo superior à solução encontrada até ao momento, parece não ser necessária.

### 8.2. Limitações

Conclui-se que a paralelização do algoritmo A\* só faz sentido quando temos problemas em que a heurística não é boa e/ou em que o espaço de procura é vasto. O que a implementação proposta mostra, é que tal paralelização é possível, e o algoritmo adaptado para sistemas multi-núcleo, conceptualmente, não é bastante diferente da sua versão sequencial.

### 8.2. Desenvolvimento futuro e melhorias

Uma nota final importante é que na nossa implementação foram utilizados métodos de sincronização de *threads* baseados em semáforos, isto pode estar na origem de alguma perda de desempenho, é possível que no caso em que se usem estruturas de dados onde a sincronização é gerida por operações atómicas [Sundell 2003], se obtenham resultados mais promissores.

A implementação apresentada pode ser encontrada no github no seguinte endereço https://github.com/alexyz79/1600024-projecto-informatica.

# Referências

Drozdek, Adam. (2013). Data Structures and Algorithms in C++, Fourth Edition. Cengage Learning

GNU Project. (n.d.). pthreads: POSIX threads programming. Man pages. Retrieved from http://man7.org/linux/man-pages/man7/pthreads.7.html

Hart, P. E., Nilsson, N. J., & Raphael, B. (1968). A formal basis for the heuristic determination of minimum cost paths. IEEE Transactions on Systems Science and Cybernetics, 4(2), 100-107.

A. Kishimoto, A. S. Fukunaga, A. Botea, et al., "Scalable, parallel best-first search for optimal sequential planning.," in ICAPS, 2009

Russell, S. J., & Norvig, P. (2010). Artificial intelligence: a modern approach. Pearson Education.

Sundell, H., and Tsigas, P. 2003. Fast and Lock-free Concurrent Priority Queues For Multi-thread Systems. In Parallel and Distributed Processing Symposium, 2003. Proceedings. International, 11–pp. IEEE.

Ariana Weinstock & Rachel Holladay (2016). Parallel A\* Graph Search, CMU 15- 418/618 Parallel Computer Architecture and Programming final project.

### Anexo Resultados Computacionais

### 1. Tabelas - Problema Puzzle 8

| Revista de Ciências da Computação, 2023, nº18 |                     |                               |          |                                       |                              |            |                            |                                                                |                    |                             |                                                                                  |                       |                |
|-----------------------------------------------|---------------------|-------------------------------|----------|---------------------------------------|------------------------------|------------|----------------------------|----------------------------------------------------------------|--------------------|-----------------------------|----------------------------------------------------------------------------------|-----------------------|----------------|
|                                               |                     |                               |          |                                       |                              |            |                            |                                                                |                    |                             |                                                                                  |                       |                |
|                                               |                     |                               |          |                                       |                              | Anexo      |                            |                                                                |                    |                             |                                                                                  |                       |                |
|                                               |                     |                               |          |                                       |                              |            |                            | <b>Resultados Computacionais</b>                               |                    |                             |                                                                                  |                       |                |
|                                               |                     |                               |          |                                       |                              |            |                            |                                                                |                    |                             |                                                                                  |                       |                |
| 1. Tabelas - Problema Puzzle 8                |                     |                               |          |                                       |                              |            |                            |                                                                |                    |                             |                                                                                  |                       |                |
|                                               |                     |                               |          |                                       |                              |            |                            |                                                                |                    |                             |                                                                                  |                       |                |
|                                               |                     |                               |          |                                       |                              |            |                            | Tabela 1.1. Puzzle 8: Medições versão sequencial do algoritmo. |                    |                             |                                                                                  |                       |                |
| Problema Solução Custo                        |                     |                               |          | Estados Estados<br>Gerados Explorados |                              | Heap       | <b>Nós</b><br><b>Novos</b> | Nós<br>Reinseridos                                             |                    | <b>Piores</b>               | Caminhos Caminhos<br>Melhores Execução                                           |                       | Tempo          |
| Fácil 1                                       | sim                 | 18                            | 192      |                                       | 117                          | 77         | 192                        |                                                                | $\pmb{0}$          | 122                         |                                                                                  |                       | 1 0,000136     |
| Fácil 2                                       |                     | 20                            | 442      |                                       | 268                          | 176        | 442                        |                                                                | 0                  | 274                         |                                                                                  |                       | 2 0,000215     |
|                                               | sim                 |                               |          |                                       |                              |            |                            |                                                                |                    |                             |                                                                                  |                       |                |
| Fácil 3                                       | sim                 | 20                            | 1034     |                                       | 646                          | 390        | 1034                       |                                                                | $\mathbf 0$        | 690                         | 8                                                                                |                       | 0,00042        |
| Difícil 1                                     | sim                 | 31                            | 12127    |                                       | 7920                         | 4230       | 12127                      |                                                                | 20                 | 8688                        | 255                                                                              |                       | 0,006205       |
| Difícil 2                                     | sim                 | 31                            | 13944    |                                       | 9123                         | 4829       | 13944                      |                                                                | $\boldsymbol{6}$   | 9990                        | 276                                                                              |                       | 0,00756        |
| Impossível 1                                  | não                 | 0                             | 181394   |                                       | 182782                       | 19597      | 181394                     |                                                                | 1387               | 293679                      | 11868                                                                            |                       | 1,423808       |
| Impossível 2                                  | não                 | 0                             | 181401   |                                       | 182676                       | 19530      | 181401                     |                                                                | 1274               | 293614                      |                                                                                  |                       | 11700 1,409324 |
|                                               |                     |                               |          |                                       |                              |            |                            |                                                                |                    |                             |                                                                                  |                       |                |
|                                               |                     |                               |          |                                       |                              |            |                            |                                                                | Nós                |                             | Tabela 1.2. Puzzle 8: Medições versão paralela do algoritmo – procura exaustiva. |                       |                |
| Problema Threads Solução Custo                |                     |                               |          | Estados<br>Gerados                    | Estados<br><b>Explorados</b> |            | Heap                       | Nós Novos                                                      | <b>Reinseridos</b> | Piores                      | Caminhos Caminhos Speed-<br><b>Melhores</b>                                      |                       | up             |
| Fácil 1                                       | $\mathfrak{p}$      | sim                           | 18       | 395                                   |                              | 249        | 150                        | 395                                                            |                    | $\mathbf{0}$                | 252                                                                              | $\mathbf{1}$          | 0,489          |
| Fácil 1                                       | 4                   | sim                           | 18       | 430                                   |                              | 273        | 167                        | 430                                                            |                    | $\overline{0}$              | 273                                                                              | 3 <sup>1</sup>        | 0,564          |
| Fácil 1                                       | 6                   | sim                           | 18       | 482                                   |                              | 301        | 191                        | 482                                                            |                    | $\mathbf 0$                 | 303                                                                              | $2^{\circ}$           | 0,496          |
| Fácil 2                                       | $\overline{2}$      | sim                           | 20       | 624                                   |                              | 385        | 242                        | 624                                                            |                    | $\boldsymbol{0}$            | 400                                                                              | $\overline{4}$        | 0,566          |
| Fácil 2<br>Fácil 2                            | $\overline{4}$<br>6 | sim<br>sim                    | 20<br>20 | 704<br>919                            |                              | 440<br>587 | 273<br>343                 | 704<br>919                                                     |                    | $\pmb{0}$<br>$\overline{0}$ | 454<br>610                                                                       | $6\overline{6}$<br>10 | 0,632<br>0,513 |
| Fácil 3                                       | $\overline{2}$      | $\operatorname{\mathsf{sim}}$ | $20\,$   | 1016                                  |                              | 662        | 356                        | 1016                                                           |                    | $\pmb{0}$                   | 670                                                                              | 9                     | 0,741          |
| Fácil 3                                       | 4                   | sim                           | 20       | 1076                                  |                              | 712        | 381                        | 1076                                                           |                    | 1                           | 715                                                                              | 11                    | 0,727          |
| Fácil 3                                       | 6                   | sim                           | $20\,$   | 1145                                  |                              | 739        | 421                        | 1145                                                           |                    | $\overline{1}$              | 757                                                                              |                       | 11 0,845       |
| Difícil 1                                     | $\overline{2}$      | sim                           | 31       | 20215                                 |                              | 13501      | 6716                       | 20215                                                          |                    | 50                          | 15031                                                                            |                       | 577 0.478      |

Tabela 1.2. Puzzle 8: Medições versão paralela do algoritmo – procura exaustiva.

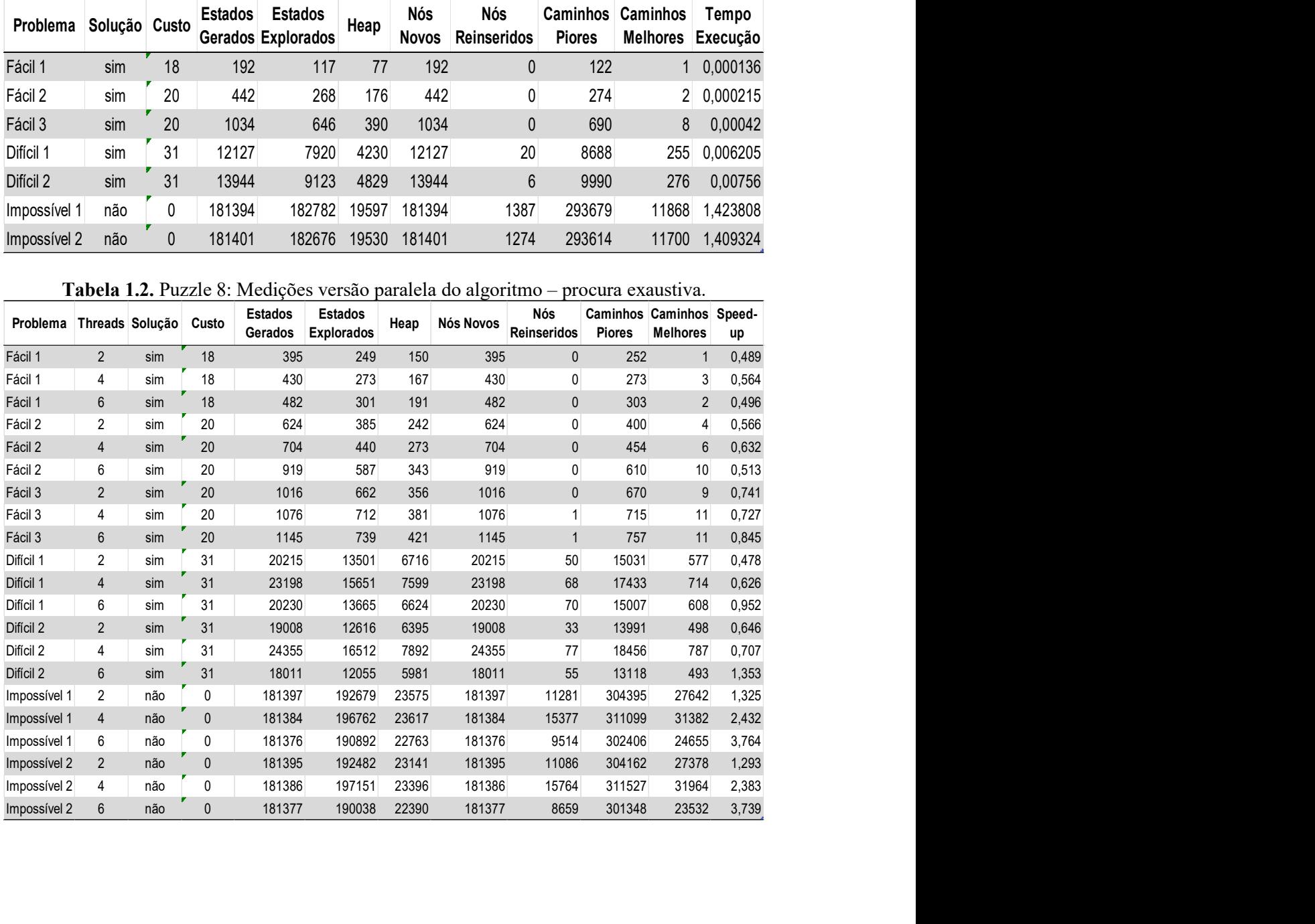

| Revista de Ciências da Computação, 2023, nº18<br>Problema Threads Solução Custo<br>Fácil 1 |                 |            |              |                |                               |            |            |                                                                                 |                                           |                                |                |
|--------------------------------------------------------------------------------------------|-----------------|------------|--------------|----------------|-------------------------------|------------|------------|---------------------------------------------------------------------------------|-------------------------------------------|--------------------------------|----------------|
|                                                                                            |                 |            |              |                |                               |            |            |                                                                                 |                                           |                                |                |
|                                                                                            |                 |            |              |                |                               |            |            |                                                                                 |                                           |                                |                |
|                                                                                            |                 |            |              |                |                               |            |            |                                                                                 |                                           |                                |                |
|                                                                                            |                 |            |              |                |                               |            |            |                                                                                 |                                           |                                |                |
|                                                                                            |                 |            |              |                |                               |            |            |                                                                                 |                                           |                                |                |
|                                                                                            |                 |            |              |                |                               |            |            |                                                                                 |                                           |                                |                |
|                                                                                            |                 |            |              |                |                               |            |            |                                                                                 |                                           |                                |                |
|                                                                                            |                 |            |              |                |                               |            |            |                                                                                 |                                           |                                |                |
|                                                                                            |                 |            |              |                |                               |            |            |                                                                                 |                                           |                                |                |
|                                                                                            |                 |            |              |                |                               |            |            |                                                                                 |                                           |                                |                |
|                                                                                            |                 |            |              |                |                               |            |            | Tabela 1.3. Puzzle 8: Medições versão paralela do algoritmo - primeira solução. |                                           |                                |                |
|                                                                                            |                 |            |              | <b>Estados</b> | Estados<br>Gerados Explorados | Heap       | Nós Novos  | Nós<br>Reinseridos                                                              | Caminhos Caminhos Speed-<br><b>Piores</b> | Melhores                       |                |
|                                                                                            |                 |            |              |                |                               |            |            |                                                                                 |                                           |                                | up             |
|                                                                                            | $\overline{2}$  | sim        | $18$         | 352            | 218                           | 138<br>169 | 352        | $\mathbf 0$                                                                     | 223                                       | $\mathbf{1}$                   | 0,544          |
| Fácil 1<br>Fácil 1                                                                         | 4<br>$6\,$      | sim<br>sim | $18$<br>$18$ | 424<br>423     | 263<br>263                    | 171        | 424<br>423 | $\pmb{0}$<br>$\pmb{0}$                                                          | 269<br>265                                | $\mathbf{3}$<br>$\overline{2}$ | 0,586<br>0,551 |
| Fácil 2                                                                                    | $\overline{2}$  | sim        | $20\,$       | 615            | 379                           | 240        | 615        | $\pmb{0}$                                                                       | 393                                       | 5 <sub>5</sub>                 | 0,587          |
| Fácil 2                                                                                    | 4               | sim        | $20\,$       | 748            | 465                           | 294        | 748        | $\pmb{0}$                                                                       | 484                                       | $\overline{7}$                 | 0,629          |
| Fácil 2                                                                                    | 6               | sim        | 20           | 764            | 479                           | 298        | 764        | $\mathbf{1}$                                                                    | 498                                       | 9                              | 0,558          |
| Fácil 3                                                                                    | $\overline{2}$  | sim        | $20\,$       | 945            | 587                           | 363        | 945        | $\mathbf 0$                                                                     | 618                                       | $\overline{7}$                 | 0,842          |
| Fácil 3                                                                                    | 4               | sim        | 20           | 877            | 547                           | 340        | 877        | $\pmb{0}$                                                                       | 572                                       | 8                              | 1,027          |
| Fácil 3                                                                                    | $6\phantom{.}6$ | sim        | $20\,$       | 1094           | 685                           | 424        | 1094       | $\mathbf{1}$                                                                    | 717                                       | 9                              | 0,921          |
| Difícil 1                                                                                  | $\overline{2}$  | sim        | 31           | 18162          | 11967                         | 6231       | 18162      | 30                                                                              | 13267                                     | 456                            | 0,573          |
| Difícil 1                                                                                  | $\overline{4}$  | sim        | 31           | 21094          | 14095                         | 7093       | 21094      | 82                                                                              | 15745                                     | 661                            | 0,719          |
| Difícil 1                                                                                  | 6               | sim        | 31           | 18824          | 12472                         | 6436       | 18824      | 70                                                                              | 13799                                     | 556                            | 1,077          |
| Difícil 2                                                                                  | $\overline{2}$  | sim        | 31           | 18115          | 11974                         | 6186       | 18115      | 39                                                                              | 13303                                     | 492                            | 0,688          |
| Difícil 2                                                                                  | 4               | sim        | 31           | 23051          | 15443                         | 7681       | 23051      | 62                                                                              | 17322                                     | 717                            | 0,781          |
| Difícil 2                                                                                  | $6\phantom{1}$  | sim        | 31           | 19599          | 13000                         | 6671       | 19599      | 55                                                                              | 14418                                     | 568                            | 1,255          |
| Impossível 1                                                                               | $\overline{2}$  | não        | 0            | 181391         | 192648                        | 23643      | 181391     | 11256                                                                           | 304364                                    | 27573                          | 1,324          |
| Impossível 1                                                                               | $\overline{4}$  | não        | $\pmb{0}$    | 181385         | 196969                        | 23789      | 181385     | 15582                                                                           | 311438                                    | 31608                          | 2,434          |
| Impossível 1                                                                               | 6               | não        | $\mathbf 0$  | 181385         | 191105                        | 22817      | 181385     | 9718                                                                            | 302600                                    | 25045                          | 3,648          |
| Impossível 2                                                                               | $\overline{2}$  | não        | $\pmb{0}$    | 181396         | 192593                        | 23158      | 181396     | 11196                                                                           | 304376                                    | 27489                          | 1,282          |
| Impossível 2                                                                               | 4               | não        | 0            | 181381         | 196672                        | 23296      | 181381     | 15289                                                                           | 310787                                    | 31421                          | 2,383          |
| Impossível 2                                                                               | $6\phantom{1}6$ | não        | $\mathbf 0$  | 181381         | 190102                        | 22352      | 181381     | 8720                                                                            | 301508                                    | 23563                          | 3,737          |

Tabela 1.3. Puzzle 8: Medições versão paralela do algoritmo – primeira solução.

## .2. Tabelas – Problema NumberLink

Tabela 2.1. NumberLink: Medições versão sequencial do algoritmo.

| Difícil 2    | 4              | sim | 31             | 23051                                | 15443           | 7681                | 23051                                                            | 62<br>17322                        | 717              | 0,781                      |
|--------------|----------------|-----|----------------|--------------------------------------|-----------------|---------------------|------------------------------------------------------------------|------------------------------------|------------------|----------------------------|
|              | $6\,$          | sim | 31             | 19599                                | 13000           | 6671                | 19599                                                            | 55<br>14418                        | 568              | 1,255                      |
| Impossível 1 | $\overline{2}$ | não | 0              | 181391                               | 192648          | 23643               | 181391                                                           | 11256<br>304364                    | 27573            | 1,324                      |
| Impossível 1 | $\overline{4}$ | não | $\pmb{0}$      | 181385                               | 196969<br>23789 |                     | 181385                                                           | 15582<br>311438                    | 31608            | 2,434                      |
| Impossível 1 | 6              | não | 0              | 181385                               | 191105          | 22817               | 181385                                                           | 9718<br>302600                     | 25045            | 3,648                      |
| Impossível 2 | $\overline{2}$ | não | $\pmb{0}$      | 181396                               | 192593<br>23158 |                     | 181396                                                           | 11196<br>304376                    | 27489            | 1,282                      |
| Impossível 2 | 4              | não | 0              | 181381                               | 196672          | 23296               | 181381                                                           | 15289<br>310787                    | 31421            | 2,383                      |
| Impossível 2 | $6\phantom{1}$ | não | $\mathbf{0}$   | 181381                               | 190102<br>22352 |                     | 181381                                                           | 8720<br>301508                     | 23563            | 3,737                      |
|              |                |     |                | .2. Tabelas – Problema NumberLink    |                 |                     | Tabela 2.1. NumberLink: Medições versão sequencial do algoritmo. |                                    |                  |                            |
| Problema     | Solução Custo  |     | <b>Estados</b> | <b>Estados</b><br>Gerados Explorados | Heap            | Nós<br><b>Novos</b> | Nós<br>Reinseridos                                               | Caminhos Caminhos<br><b>Piores</b> |                  | Tempo<br>Melhores Execução |
| numberlink-1 | sim            | 8   | 33             | 17                                   | 18              | 33                  | $\mathbf 0$                                                      | $6\phantom{.}$                     | $\pmb{0}$        | 0,00004                    |
| numberlink-2 | sim            | 12  | 158            | 44                                   | 116             | 158                 | $\pmb{0}$                                                        | 19                                 | $\pmb{0}$        | 0,00014                    |
| numberlink-3 | sim            | 31  | 1723           | 434                                  | 1292            | 1723                | $\pmb{0}$                                                        | 589                                |                  | $0$ 0,001129               |
|              | sim            | 24  | 3482           | 774                                  | 2711            | 3482                | $\pmb{0}$                                                        | 1428                               | $\boldsymbol{0}$ | 0,00191                    |
| numberlink-4 |                |     |                |                                      | 41277<br>71615  | 112890              | $\mathbf 0$                                                      | 41885                              |                  | $0$ 0,153251               |

| Revista de Ciências da Computação, 2023, nº18 |                  |                 |                       |        |                                       |             |                  |                                                                                    |          |                                               |                |                |                                      |          |
|-----------------------------------------------|------------------|-----------------|-----------------------|--------|---------------------------------------|-------------|------------------|------------------------------------------------------------------------------------|----------|-----------------------------------------------|----------------|----------------|--------------------------------------|----------|
|                                               |                  |                 |                       |        |                                       |             |                  |                                                                                    |          |                                               |                |                |                                      |          |
|                                               |                  |                 |                       |        |                                       |             |                  | Tabela 2.2. NumberLink: Medições versão paralela do algoritmo - procura exaustiva. |          |                                               |                |                |                                      |          |
|                                               |                  |                 |                       |        |                                       |             |                  |                                                                                    |          |                                               |                |                |                                      |          |
| Problema                                      |                  | Threads Solução | Custo                 |        | Estados Estados<br>Gerados Explorados |             | Heap   Nós Novos | Nós<br>Reinseridos                                                                 |          | Caminhos Caminhos Soluções<br>Piores Melhores |                | Piores         | Soluções Soluções<br><b>Melhores</b> | Speed-up |
| numberlink-1                                  | $\overline{2}$   | sim             | $\delta$              | 63     | 54                                    | 27          | 63               | $\theta$                                                                           | 32       | $\mathbf 0$                                   | 5              |                |                                      | 0,294    |
| numberlink-1                                  | 4                | sim             | 8                     | 59     | 55                                    | 24          | 59               | 0                                                                                  | 29       | $\mathbf 0$                                   | 4              | 3              |                                      | 0,339    |
| numberlink-1                                  | $6\,$            | sim             | $\delta$              | 56     | 54                                    | 21          | 56               | $\theta$                                                                           | 30       | $\mathbf 0$                                   | $\overline{4}$ | $\mathfrak{Z}$ |                                      | 0,336    |
| numberlink-2                                  | $\overline{2}$   | sim             | 12                    | 951    | 561                                   | 380         | 951              | 0                                                                                  | 387      | $\pmb{0}$                                     | 41             | 40             |                                      | 0,145    |
| numberlink-2                                  | 4                | $\sin$          | 12                    | 819    | 507                                   | 318         | 819              | $\theta$                                                                           | 349      | $\theta$                                      | 35             | 34             |                                      | 0,152    |
| numberlink-2                                  | $6\,$            | sim             | 12                    | 798    | 500                                   | 318         | 798              | 0                                                                                  | 380      | $\pmb{0}$                                     | 34             | 33             |                                      | 0,184    |
| numberlink-3                                  | $\overline{2}$   | sim             | 31                    | 20870  |                                       | 7086 13567  | 20870            | $\theta$                                                                           | 13313    | $\theta$                                      | 11             | $10\,$         |                                      | 0,104    |
| numberlink-3                                  |                  | sim             | 31                    | 23600  |                                       | 8430 13784  | 23600            | 0                                                                                  | 16984    | $\pmb{0}$                                     | 18             | 17             |                                      | 0,127    |
| numberlink-3                                  | $6\phantom{.}6$  | sim             | 31                    | 27657  |                                       | 10733 17029 | 27657            | 0                                                                                  | 23354    | $\theta$                                      | 18             | 17             |                                      | 0,132    |
| numberlink-4                                  | $\overline{2}$   | $\sin$          | 24                    | 79084  |                                       | 22036 56739 | 79084            | 0                                                                                  | 52368    | $\pmb{0}$                                     | 48             | 47             |                                      | 0,035    |
| numberlink-4                                  |                  | sim             | 24                    | 81344  |                                       | 23528 56930 | 81344            | $\theta$                                                                           | 56707    | 0                                             | 60             | 59             |                                      | 0,047    |
| numberlink-4                                  | 6                | $\sin$          | 24                    | 83651  |                                       | 24553 57778 | 83651            | 0                                                                                  | 61332    | $\mathbf 0$                                   | 66             | 65             |                                      | 0,051    |
| numberlink-5                                  | $\overline{2}$   | $\sin$          | $22\,$                | 751760 | 323640 4E+05                          |             | 751760           |                                                                                    | 0 349084 | $\mathbf 0$                                   | 704            | 703            |                                      | 0,027    |
| numberlink-5                                  |                  | $\sin$          | 22                    | 756512 | 328637 4E+05                          |             | 756512           |                                                                                    | 0 362807 | 0                                             | 704            | 703            |                                      | 0,049    |
| numberlink-5                                  | $6\phantom{.}6$  | $\sin$          | 22                    | 759004 | 331311 4E+05                          |             | 759004           |                                                                                    | 0 369436 | $\theta$                                      | 704            | 703            |                                      | 0,065    |
|                                               |                  |                 |                       |        |                                       |             |                  |                                                                                    |          |                                               |                |                |                                      |          |
|                                               |                  |                 |                       |        |                                       |             |                  |                                                                                    |          |                                               |                |                |                                      |          |
|                                               |                  |                 |                       |        |                                       |             |                  | Tabela 2.3. NumberLink: Medições versão paralela do algoritmo - primeira solução.  |          |                                               |                |                |                                      |          |
| Problema Threads Solução Custo                |                  |                 |                       |        | Estados Estados<br>Gerados Explorados |             | Heap Nós Novos   | Nós<br>Reinseridos Piores Melhores                                                 |          | Caminhos Caminhos Soluções                    |                |                | Soluções Soluções<br>Piores Melhores | Speed-up |
| numberlink-1                                  | $2\,$            | $\sin$          | $\, 8$                | 47     | 30 <sup>°</sup>                       | 25          | $47$             | $\mathbf 0$                                                                        | $10\,$   | $\pmb{0}$                                     |                | 0              |                                      | 0,381    |
| numberlink-1                                  | 4                | $\sin$          | $\boldsymbol{\delta}$ | 48     | 35                                    | 23          | 48               | $\pmb{0}$                                                                          | 14       | $\pmb{0}$                                     |                | 0              |                                      | 0,44     |
| numberlink-1                                  | $\boldsymbol{6}$ | $\sin$          | $\, 8$                | 49     | 42                                    | 21          | 49               | $\pmb{0}$                                                                          | 19       | $\pmb{0}$                                     |                | $\pmb{0}$      |                                      | 0,388    |
| numberlink-2                                  | $\overline{2}$   | $\sin$          | 12                    | 185    | 74                                    | 116         | 185              | $\pmb{0}$                                                                          | 27       | $\pmb{0}$                                     |                | 0              |                                      | 0,509    |
| numberlink-2                                  | $\overline{4}$   | $\sin$          | 12                    | 120    | 44                                    | $84$        | 120              | $\pmb{0}$                                                                          | 19       | $\pmb{0}$                                     | 1              | $\pmb{0}$      |                                      | 0,683    |
|                                               | 6                | $\sin$          | 12                    | 260    | 104                                   | 165         | 260              | 0                                                                                  | $45\,$   | $\pmb{0}$                                     |                | 0              |                                      | 0,437    |
| numberlink-2                                  |                  |                 |                       |        | 2226                                  | 540 1697    | 2226             | $\mathbf{0}$                                                                       | 674      |                                               |                | $\cap$         |                                      | 0.73     |

Tabela 2.2. NumberLink: Medições versão paralela do algoritmo – procura exaustiva.

Tabela 2.3. NumberLink: Medições versão paralela do algoritmo – primeira solução.

| numberlink-3             | $\overline{2}$   | <b>SIM</b> | 31                    | 20870  |                                       | 7086 13567  | 20870          | $\theta$                                                                                                | 13313    | $\mathbf{0}$                                  | 11           | 10 <sup>°</sup> |                                      | 0,104    |
|--------------------------|------------------|------------|-----------------------|--------|---------------------------------------|-------------|----------------|----------------------------------------------------------------------------------------------------|----------|-----------------------------------------------|--------------|-----------------|--------------------------------------|----------|
| numberlink-3             | 4                | $\sin$     | 31                    | 23600  |                                       | 8430 13784  | 23600          | 0                                                                                                    | 16984    | $\mathbf{0}$                                  | 18           | 17              |                                      | 0,127    |
| numberlink-3             | $6\phantom{.0}$  | sim        | 31                    | 27657  | 10733 17029                           |             | 27657          | $\theta$                                                                                                | 23354    | $\mathbf 0$                                   | 18           | 17              |                                      | 0,132    |
| numberlink-4             | $\overline{2}$   | $\sin$     | 24                    | 79084  |                                       | 22036 56739 | 79084          | $\theta$                                                                                                | 52368    | $\mathbf 0$                                   | 48           | 47              |                                      | 0,035    |
| numberlink-4             | $\overline{4}$   | sim        | 24                    | 81344  | 23528 56930                           |             | 81344          | $\mathbf 0$                                                                                             | 56707    | $\mathbf 0$                                   | 60           | 59              |                                      | 0,047    |
| numberlink-4             | $\boldsymbol{6}$ | $\sin$     | 24                    | 83651  | 24553 57778                           |             | 83651          | 0                                                                                                    | 61332    | $\mathbf 0$                                   | 66           | 65              |                                      | 0,051    |
| numberlink-5             | $\overline{2}$   | sim        | $22\,$                | 751760 | 323640 4E+05                          |             | 751760         |                                                                                                    | 0 349084 | $\mathbf 0$                                   | 704          | 703             |                                      | 0,027    |
| numberlink-5             |                  | $\sin$     | 22                    | 756512 | 328637 4E+05                          |             | 756512         | 0                                                                                                    | 362807   | $\mathbf 0$                                   | 704          | 703             |                                      | 0,049    |
| numberlink-5             | $6\overline{6}$  | sim        | 22                    | 759004 | 331311 4E+05                          |             | 759004         |                                                                                                    | 0 369436 | $\mathbf 0$                                   | 704          | 703             |                                      | 0,065    |
| Problema Threads Solução |                  |            | Custo                 |        | Estados Estados<br>Gerados Explorados |             | Heap Nós Novos | Tabela 2.3. NumberLink: Medições versão paralela do algoritmo – primeira solução.<br>Nós<br>Reinseridos |          | Caminhos Caminhos Soluções<br>Piores Melhores |              |                 | Soluções Soluções<br>Piores Melhores | Speed-up |
| numberlink-1             | $\overline{2}$   | sim        | $\, 8$                | 47     | 30                                    | 25          | $47$           | $\theta$                                                                                                | $10\,$   | $\pmb{0}$                                     |              | $\theta$        |                                      | 0,381    |
| numberlink-1             | $\overline{4}$   | $\sin$     | 8                     | 48     | 35                                    | 23          | 48             | 0                                                                                                    | 14       | 0                                             | 1            | 0               |                                      | 0,44     |
| numberlink-1             | $6\phantom{.0}$  | sim        | $\boldsymbol{\delta}$ | 49     | 42                                    | 21          | 49             | 0                                                                                                    | 19       | $\pmb{0}$                                     |              | 0               |                                      | 0,388    |
| numberlink-2             | $\overline{2}$   | sim        | 12                    | 185    | 74                                    | 116         | 185            | 0                                                                                                    | 27       | $\mathbf 0$                                   |              | 0               |                                      | 0,509    |
| numberlink-2             | $\overline{4}$   | sim        | 12                    | 120    | 44                                    | 84          | 120            | $\theta$                                                                                                | 19       | 0                                             | 1            | 0               |                                      | 0,683    |
| numberlink-2             | $6\phantom{.0}$  | $\sin$     | 12                    | 260    | 104                                   | 165         | 260            | $\pmb{0}$                                                                                               | 45       | $\pmb{0}$                                     |              | 0               |                                      | 0,437    |
| numberlink-3             | $\overline{2}$   | sim        | 31                    | 2226   |                                       | 540 1697    | 2226           | $\mathbf 0$                                                                                             | 674      | $\pmb{0}$                                     | 1            | 0               |                                      | 0,73     |
| numberlink-3             | $\overline{4}$   | sim        | 31                    | 1942   | 465                                   | 1526        | 1942           | 0                                                                                                    | 683      | $\pmb{0}$                                     | 1            | 0               |                                      | 0,771    |
| numberlink-3             | $6\phantom{.0}$  | sim        | 31                    | 5263   | 1296                                  | 3977        | 5263           | 0                                                                                                    | 1676     | $\pmb{0}$                                     |              | $\pmb{0}$       |                                      | 0,632    |
| numberlink-4             | $\overline{2}$   | sim        | 24                    | 5019   | 1165                                  | 3858        | 5019           | 0                                                                                                    | 1756     | $\mathbf 0$                                   |              | 0               |                                      | 0,702    |
|                          | $\overline{4}$   | sim        | 24                    | 2205   | 479                                   | 1737        | 2205           | 0                                                                                                    | 539      | $\mathbf 0$                                   | $\mathbf{1}$ | 0               |                                      | 1,473    |
| numberlink-4             |                  |            |                       | 609    | 124                                   | 496         | 609            | 0                                                                                                    | 123      | $\mathbf 0$                                   |              | 0               |                                      | 2,412    |
| numberlink-4             | $6\phantom{.0}$  | sim        | 24                    |        |                                       |             |                |                                                                                                    |          |                                               |              | 0               |                                      | 1,195    |
| numberlink-5             | $\overline{2}$   | sim        | 22                    | 120546 | 45243 75306                           |             | 120546         | $\mathbf 0$                                                                                             | 49317    | $\pmb{0}$                                     | $\mathbf{1}$ |                 |                                      |          |
| numberlink-5             | $\overline{4}$   | $\sin$     | 22                    | 133863 | 52167 81701                           |             | 133863         | 0                                                                                                    | 62067    | $\pmb{0}$                                     | 1            | 0               |                                      | 1,681    |

#### 3. Tabelas – Problema Labirinto

| Revista de Ciências da Computação, 2023, nº18                                                |                 |        |                           |                                                                |                       |             |                    |                                    |                                             |                   |
|----------------------------------------------------------------------------------------------|-----------------|--------|---------------------------|----------------------------------------------------------------|-----------------------|-------------|--------------------|------------------------------------|---------------------------------------------|-------------------|
|                                                                                              |                 |        |                           |                                                                |                       |             |                    |                                    |                                             |                   |
|                                                                                              |                 |        |                           |                                                                |                       |             |                    |                                    |                                             |                   |
|                                                                                              |                 |        |                           |                                                                |                       |             |                    |                                    |                                             |                   |
|                                                                                              |                 |        |                           |                                                                |                       |             |                    |                                    |                                             |                   |
|                                                                                              |                 |        |                           |                                                                |                       |             |                    |                                    |                                             |                   |
|                                                                                              |                 |        |                           |                                                                |                       |             |                    |                                    |                                             |                   |
|                                                                                              |                 |        |                           |                                                                |                       |             |                    |                                    |                                             |                   |
|                                                                                              |                 |        |                           |                                                                |                       |             |                    |                                    |                                             |                   |
|                                                                                              |                 |        |                           |                                                                |                       |             |                    |                                    |                                             |                   |
| 3. Tabelas – Problema Labirinto                                                              |                 |        |                           |                                                                |                       |             |                    |                                    |                                             |                   |
|                                                                                              |                 |        |                           | Tabela 3.1. Labirinto: Medições versão sequencial do algoritmo |                       |             |                    |                                    |                                             |                   |
| Problema                                                                                     | Solução         | Custo  | <b>Estados</b>            | <b>Estados</b><br>Gerados Explorados                           | Heap                  | Nós Novos   | Nós<br>Reinseridos | Caminhos Caminhos<br><b>Piores</b> | Melhores Execução                           | Tempo             |
| maze-1 (10x10)                                                                               | sim             | 38     | 45                        | 45                                                             | $\overline{2}$        | 45          | $\mathbf 0$        | 42                                 |                                             | $0 \quad 1,7E-05$ |
| maze-8 (100x100)                                                                             | sim             | 986    | 3639                      | 3633                                                           | 10                    | 3639        | 0                  | 3630                               |                                             | $0 \quad 0,00162$ |
| maze-9 (200x200)                                                                             | sim             | 3778   | 15399                     | 15397                                                          | 17                    | 15399       | $\mathbf 0$        | 15394                              |                                             | 0 0,00911         |
| maze-15 (800x800)                                                                            | sim             | 32574  | 188126                    | 188122                                                         | 26                    | 188126      | 0                  | 188119                             |                                             | $0$ 0,27894       |
| maze-17 (1000x1000)                                                                          | sim             | 50210  | 404494                    | 404485                                                         | 37                    | 404494      | $\pmb{0}$          | 404482                             |                                             | 0 1,89221         |
| maze-21 (5000x5000)                                                                          | sim             | 928642 | 9652345                   | 9652336                                                        |                       | 60 9652345  | 0                  | 9652333                            |                                             | 0 498,388         |
|                                                                                              | sim             |        | 4805482 34240548 34240529 |                                                                |                       | 66 34240548 |                    | 0 34240526                         |                                             | $0$ 4113,54       |
|                                                                                              |                 |        |                           |                                                                |                       |             |                    |                                    |                                             |                   |
| maze-22 (10000x10000)                                                                        |                 |        |                           |                                                                |                       |             |                    |                                    |                                             |                   |
| Tabela 3.2. Labirinto: Medições versão paralela do algoritmo - procura exaustiva<br>Problema | Threads Solução |        | Custo                     | Estados<br>Gerados                                             | Estados<br>Explorados | Heap        | Nós Novos          | Nós<br>Reinseridos<br>Piores       | Caminhos Caminhos Speed-<br><b>Melhores</b> | up                |

Tabela 3.1. Labirinto: Medições versão sequencial do algoritmo

Tabela 3.2. Labirinto: Medições versão paralela do algoritmo – procura exaustiva

|                                                                                  |                      |            |                                                        |                                      |                   |                | Tabela 3.1. Labirinto: Medições versão sequencial do algoritmo |                  |                                        |                          |                   |                 |                 |
|----------------------------------------------------------------------------------|----------------------|------------|--------------------------------------------------------|--------------------------------------|-------------------|----------------|----------------------------------------------------------------|------------------|----------------------------------------|--------------------------|-------------------|-----------------|-----------------|
| Problema                                                                         | Solução              | Custo      | Estados                                                | <b>Estados</b><br>Gerados Explorados | Heap              | Nós Novos      | Nós<br>Reinseridos                                             |                  | Caminhos<br><b>Piores</b>              | Caminhos                 | Melhores Execução | Tempo           |                 |
| maze-1 (10x10)                                                                   | sim                  | 38         | 45                                                     | 45                                   |                   | $\overline{2}$ | 45                                                             | $\mathbf 0$      |                                        | 42                       |                   | $0$ 1,7E-05     |                 |
| maze-8 (100x100)                                                                 | sim                  | 986        | 3639                                                   | 3633                                 |                   | 10             | 3639                                                           | $\boldsymbol{0}$ | 3630                                   |                          | 0                 | 0,00162         |                 |
| maze-9 (200x200)                                                                 | sim                  | 3778       | 15399                                                  | 15397                                |                   | 17             | 15399                                                          | $\pmb{0}$        | 15394                                  |                          |                   | 0 0,00911       |                 |
| maze-15 (800x800)                                                                | sim                  | 32574      | 188126                                                 | 188122                               |                   | 26             | 188126                                                         | $\boldsymbol{0}$ | 188119                                 |                          | 0                 | 0,27894         |                 |
| maze-17 (1000x1000)                                                              |                      | 50210      | 404494                                                 | 404485                               |                   | 37             | 404494                                                         | $\boldsymbol{0}$ | 404482                                 |                          | 0                 | 1,89221         |                 |
|                                                                                  | sim                  |            |                                                        |                                      |                   |                |                                                                |                  |                                        |                          |                   |                 |                 |
| maze-21 (5000x5000)                                                              | sim                  | 928642     | 9652345                                                | 9652336                              |                   | 9652345<br>60  |                                                                | $\boldsymbol{0}$ | 9652333                                |                          | 0                 |                 | 498,388         |
| maze-22 (10000x10000)                                                            | sim                  |            | 4805482 34240548 34240529                              |                                      |                   | 66 34240548    |                                                                |                  | 0 34240526                             |                          |                   |                 | $0$ 4113,54     |
| Tabela 3.2. Labirinto: Medições versão paralela do algoritmo - procura exaustiva |                      |            |                                                        |                                      |                   |                |                                                                |                  |                                        |                          |                   |                 |                 |
|                                                                                  |                      |            |                                                        | Estados                              | Estados           |                |                                                                | Nós              |                                        | Caminhos Caminhos Speed- |                   |                 |                 |
| Problema                                                                         | Threads Solução      |            | Custo                                                  | Gerados                              | <b>Explorados</b> | Heap           | Nós Novos                                                      | Reinseridos      |                                        | Piores Melhores          |                   |                 | up              |
| maze-1 (10x10)                                                                   | $\overline{2}$       | sim        | 38                                                     | 45                                   | 46                | 3              | 45                                                             |                  | $\theta$                               | 42                       | $\mathbf{0}$      |                 | 0,195           |
| maze-1 (10x10)                                                                   | 4                    | sim        | 38                                                     | 45                                   | 46                | 5              | 45                                                             |                  | 0                                      | 42                       | $\overline{0}$    |                 | 0,224           |
| maze-1 (10x10)                                                                   | 6                    | sim        | 38                                                     | 45                                   | 46                | $\overline{7}$ | 45                                                             |                  | 0                                      | 42                       | $\mathbf{0}$      |                 | 0,239           |
| maze-8 (100x100)                                                                 | $\overline{2}$       | sim        | 986                                                    | 3650                                 | 3648              | 14             | 3650                                                           |                  | 0                                      | 3642                     |                   |                 | $0 \quad 0,766$ |
| maze-8 (100x100)                                                                 | 4                    | sim        | 986                                                    | 3711                                 | 3711              | 25             | 3711                                                           |                  | 0                                      | 3705                     |                   |                 | 0 0,803         |
| maze-8 (100x100)                                                                 | 6                    | sim        | 986                                                    | 3747                                 | 3747              | 31             | 3747                                                           |                  | 0                                      | 3741                     | $\overline{0}$    |                 | 0,813           |
| maze-9 (200x200)                                                                 | $\overline{2}$       | sim        | 3778                                                   | 15418                                | 15418             | 26             | 15418                                                          |                  | 0                                      | 15413                    |                   |                 | 0 0,803         |
| maze-9 (200x200)                                                                 | 4                    | sim        | 3778                                                   | 15432                                | 15433             | 39             | 15432                                                          |                  | 0                                      | 15427                    |                   | $0 \quad 0,937$ |                 |
| maze-9 (200x200)                                                                 | $6\phantom{.0}$      | sim        | 3778                                                   | 15441                                | 15442             | 48             | 15441                                                          |                  | 0                                      | 15436                    |                   |                 | 0 1,058         |
| maze-15 (800x800)                                                                | $\overline{2}$       | sim        | 32574                                                  | 188176                               | 188174            | 43             | 188176                                                         |                  | 0                                      | 188169                   |                   | $0 \quad 1,134$ |                 |
| maze-15 (800x800)                                                                | $\overline{4}$       | sim        | 32574                                                  | 188280                               | 188278            | 67             | 188280                                                         |                  | 0                                      | 188272                   |                   |                 | 0 1,647         |
| maze-15 (800x800)                                                                | 6                    | sim        | 32574                                                  | 188302                               | 188301            | 79             | 188302                                                         |                  |                                        | 188293                   |                   | 0               | 1,937           |
| maze-17 (1000x1000)                                                              | $\overline{2}$       | sim        | 50210                                                  | 404501                               | 404494            | 69             | 404501                                                         |                  | 0 404488                               |                          |                   |                 | 0 1,263         |
| maze-17 (1000x1000)                                                              | 4                    | sim        | 50210                                                  | 404532                               | 404530            | 111            | 404532                                                         |                  | $\overline{0}$                         | 404521                   |                   | $0 \quad 2,056$ |                 |
| maze-17 (1000x1000)                                                              | 6                    | sim        | 50210                                                  | 404551                               | 404552            | 120            | 404551                                                         |                  | 0 404539                               |                          |                   |                 | $0$ 2,681       |
|                                                                                  | $\overline{2}$       | sim        | 928642                                                 | 9652454                              | 9652450           | 113            | 9652454                                                        |                  | 0 9652444                              |                          |                   |                 | $0 \quad 1,343$ |
| maze-21 (5000x5000)                                                              | $\overline{4}$       | sim        | 928642                                                 | 9652454                              | 9652453           | 213            | 9652454                                                        |                  | 0 9652445                              |                          |                   |                 | $0$ 2,212       |
| maze-21 (5000x5000)                                                              |                      | sim        | 928642                                                 | 9652468                              | 9652467           | 264            | 9652468                                                        |                  | 0 9652459                              |                          |                   |                 | $0\quad 2,969$  |
| maze-21 (5000x5000)                                                              | 6                    |            |                                                        | 4805482 34240555 34240538            |                   | 126            | 34240555                                                       |                  | $0 \quad 3,4E+07$                      |                          |                   | $0$ 1,371       |                 |
| maze-22 (10000x10000)                                                            | $\overline{2}$       | sim        |                                                        |                                      |                   |                |                                                                |                  |                                        |                          |                   |                 | $0 \quad 2,162$ |
| maze-22 (10000x10000)<br>maze-22 (10000x10000)                                   | 4<br>$6\phantom{.0}$ | sim<br>sim | 4805482 34240826 34240814<br>4805482 34241065 34241054 |                                      |                   | 237            | 34240826<br>299 34241065                                       |                  | $0 \quad 3,4E+07$<br>$0 \quad 3,4E+07$ |                          |                   |                 | $0 \t 2,74$     |

| Tabela 3.3. Labirinto: Medições versão paralela do algoritmo - primeira solução<br>Problema  |                     | Threads Solução | Custo    | Estados  | Estados                                                | Heap              | Nós Novos                | Nós              |                               | Caminhos Caminhos Speed-     |                 |
|----------------------------------------------------------------------------------------------|---------------------|-----------------|----------|----------|--------------------------------------------------------|-------------------|--------------------------|------------------|-------------------------------|------------------------------|-----------------|
|                                                                                              |                     |                 |          | Gerados  | Explorados                                             |                   |                          | Reinseridos      |                               | Piores Melhores              | up              |
| maze-1 (10x10)<br>maze-1 (10x10)                                                             | $\overline{2}$<br>4 | sim<br>sim      | 38<br>38 | 45<br>45 | 46<br>46                                               | $\mathbf{3}$<br>5 | 45<br>45                 | 0<br>0           | 42<br>42                      | $\mathbf{0}$<br>$\mathbf{0}$ | 0,23<br>0,212   |
| maze-1 (10x10)                                                                               | $6\phantom{.}6$     | sim             | 38       | 45       | 46                                                     | $\overline{7}$    | 45                       | $\mathbf 0$      | 42                            | $\mathbf{0}$                 | 0,254           |
| maze-8 (100x100)                                                                             | $\overline{2}$      | sim             | 986      | 3648     | 3646                                                   | 14                | 3648                     | 0                | 3641                          | $\overline{0}$               | 0,771           |
| maze-8 (100x100)                                                                             | 4                   | sim             | 986      | 3704     | 3704                                                   | 25                | 3704                     | $\mathbf{0}$     | 3698                          | $\mathbf{0}$                 | 0,799           |
| maze-8 (100x100)                                                                             | 6                   | sim             | 986      | 3742     | 3743                                                   | 31                | 3742                     | 0                | 3736                          |                              | $0 \quad 0,814$ |
| maze-9 (200x200)                                                                             | $\overline{2}$      | sim             | 3778     | 15415    | 15416                                                  | 26                | 15415                    | 0                | 15411                         |                              | $0$ 0,793       |
| maze-9 (200x200)                                                                             | 4                   | sim             | 3778     | 15432    | 15432                                                  | 42                | 15432                    | 0                | 15427                         | $\overline{0}$               | 0,938           |
| maze-9 (200x200)                                                                             | 6                   | sim             | 3778     | 15442    | 15442                                                  | 51                | 15442                    | $\boldsymbol{0}$ | 15436                         | $\mathbf{0}$                 | 1,05            |
|                                                                                              |                     |                 | 32574    | 188179   | 188177                                                 | 42                | 188179                   | $\mathbf{0}$     | 188172                        | $\overline{0}$               | 1,133           |
| maze-15 (800x800)                                                                            | $\overline{2}$      | sim             |          |          |                                                        |                   |                          |                  |                               |                              |                 |
| maze-15 (800x800)                                                                            | 4                   | sim             | 32574    | 188282   | 188281                                                 | 67                | 188282                   | $\mathbf{0}$     | 188273                        |                              | 0 1,647         |
| maze-15 (800x800)                                                                            | 6                   | sim             | 32574    | 188286   | 188285                                                 | 78                | 188286                   | $\overline{0}$   | 188277                        | $\overline{0}$               | 1,966           |
| maze-17 (1000x1000)                                                                          | $\overline{2}$      | sim             | 50210    | 404501   | 404494                                                 | 69                | 404501                   | $\overline{0}$   | 404489                        |                              | $0$ 1,265       |
| maze-17 (1000x1000)                                                                          | 4                   | sim             | 50210    | 404464   | 404462                                                 | 110               | 404464                   | 0                | 404454                        | $\overline{0}$               | 2,059           |
| maze-17 (1000x1000)                                                                          | 6                   | sim             | 50210    | 401829   | 401829                                                 | 122               | 401829                   |                  | 0 401822                      | $\pmb{0}$                    | 2,68            |
| maze-21 (5000x5000)                                                                          | $\overline{2}$      | sim             | 928642   | 9652431  | 9652427                                                | 111               | 9652431                  |                  | 0 9652422                     | $\overline{0}$               | 1,318           |
|                                                                                              | 4                   | sim             | 928642   | 9644501  | 9644500                                                | 213               | 9644501                  |                  | 0 9644493                     | $\mathbf{0}$                 | 2,24            |
|                                                                                              | 6                   | sim             | 928642   | 9615459  | 9615459                                                | 280               | 9615459                  |                  | 0 9615453                     | $\overline{0}$               | 2,996           |
| maze-21 (5000x5000)<br>maze-21 (5000x5000)<br>maze-22 (10000x10000)<br>maze-22 (10000x10000) | $\overline{2}$<br>4 | sim<br>sim      |          |          | 4805482 34240556 34240542<br>4805482 34162579 34162568 | 231               | 124 34240556<br>34162579 |                  | 0 3,4E+07<br>$0 \mid 3,4E+07$ | $\mathbf{0}$                 | 0 1,385<br>2,17 |

Tabela 3.3. Labirinto: Medições versão paralela do algoritmo – primeira solução

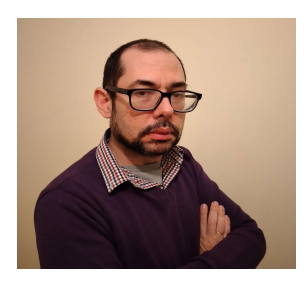

Carlos Pires, Finalista no curso de licenciatura em Engenharia Informática da Universidade Aberta ano letivo 2022/23. Trabalha no ramo das tecnologias de informação desde o ano 2000, tendo realizado variados projetos no âmbito de infraestrutura de TI, sistemas distribuídos e sistemas na nuvem. Tem como áreas de interesse engenharia de sistemas, algoritmos e segurança de sistemas informáticos.

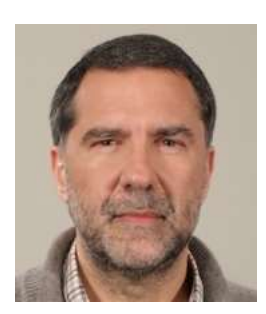

Paulo Shirley, Professor Auxiliar no Departamento de Ciências e Tecnologia (DCeT), Secção de Informática, Física e Tecnologia (SIFT). Licenciado em Engenharia Electrotécnica e de Computadores em 1988 pelo IST-UTL. Obteve os graus de Mestre (perfil de Controlo e Robótica) e de Doutor em Eng. Electrotécnica e de Computadores, pelo IST-UTL em 1993 e 2003 respetivamente. Tem como áreas de interesse, a intersecção da Informática (Computer Science) com a área do Controlo Automático, nomeadamente a área da "Computação de Alto Desempenho" (HPC) aplicada a problemas de otimização e cálculo científico.